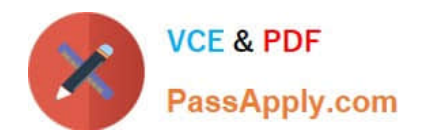

# **C2090-317Q&As**

DB2 11 System Administrator for z/OS

# **Pass IBM C2090-317 Exam with 100% Guarantee**

Free Download Real Questions & Answers **PDF** and **VCE** file from:

**https://www.passapply.com/c2090-317.html**

100% Passing Guarantee 100% Money Back Assurance

Following Questions and Answers are all new published by IBM Official Exam Center

**C** Instant Download After Purchase

**83 100% Money Back Guarantee** 

- 365 Days Free Update
- 800,000+ Satisfied Customers  $\epsilon$  of

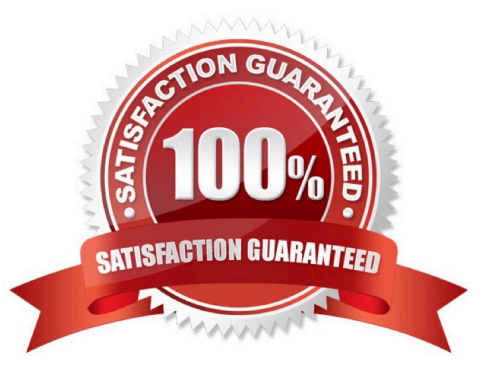

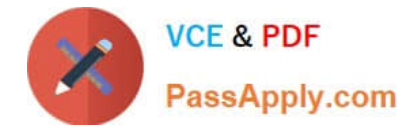

### **QUESTION 1**

Which statement is true regarding DB2 definitions for SMF collection?

- A. SMF collection is not required for DB2.
- B. At the minimum, DB2 statistics class 1 trace is required.
- C. At the minimum. DB2 accounting classes 1.2.3 are required.
- D. The SMF subsystem does not have to be active for DB2 to write SMF trace records.

Correct Answer: B

#### **QUESTION 2**

Your production DB2 subsystem is up and running, the following message is received:

DSNJ126I - BSDS ERROR FORCED SINGLE BSDS MODE because one of the BSDS volumes is offline.

After the volume is back online, in order to ensure a securely running system, what is the least disruptive scenario to correct this error?

- A. Run the recover BSDS utility.
- B. Issue the -RECOVER BSDS command.
- C. IDCAMS REPRO the correct BSDS VSAM replacing the corrupt BSDS VSAM.
- D. Wait until the next stop and then start the DB2 subsystem to correct the problem.

Correct Answer: C

#### **QUESTION 3**

You wish to enforce a system-wide limit on the maximum number of parallel subtasks for utilities REORG TABLESPACE, REBUILD INDEX. CHECK INDEX. UNLOAD, and LOAD, to 16 parallel subtasks per utility execution.

Which action, if any will enforce this limit?

- A. Set subsystem parameter PARAMDEG to 16.
- B. Set subsystem parameter PARAMDEGJJTIL to 16.

C. Set subsystem parameter INDEX\_IO\_PARALLELISM to 16.

D. DB2 does not allow for a system level limit for parallel subtasks in these utilities. The limit can only be specified with the utility keyword PARALLEL n.

Correct Answer: A

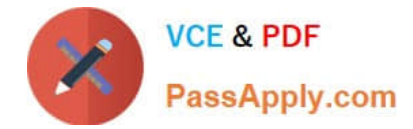

# **QUESTION 4**

How can you create a dynamic location alias?

- A. Use the CREATE ALIAS statement.
- B. Issue the -MODIFY DDF ALIAS ADD command.
- C. INSERT a dynamic alias row into SYSIBM.LOCATIONS.
- D. Execute the DSNJU003 utility with a DDF ALIAS statement.

Correct Answer: D

# **QUESTION 5**

What happens in DB2 11 CM once you hit RBA x\\'FFF800000000\\' in a non-data sharing environment?

- A. No updates are allowed.
- B. DB2 terminates and can only be restarted in maintenance mode.
- C. DB2 does not allow any activity except REORG SHRLEVEL CHANGE or REFERENCE.
- D. No updates are allowed unless you migrated the BSDS to 10-byte RBA/LRSN format.

Correct Answer: D

[Latest C2090-317 Dumps](https://www.passapply.com/c2090-317.html) [C2090-317 Exam Questions](https://www.passapply.com/c2090-317.html) [C2090-317 Braindumps](https://www.passapply.com/c2090-317.html)